#### **Лабораторна робота №3.**

#### **Генерування двовимірних чисельних даних та їх первинна обробка (max=5 б.)**

1. Згенерувати чисельні результати

$$
y_i = f(x_i), i = 1, 2, ..., n
$$
 (1)

розв'язання звичайного диференціального рівняння методом кінцевих різниць (готова програма для генерування надається в Maple). Рівняння вибрати відповідно до варіанту **(2б.).**

*Нижче наведено: таблиця варіантів (відповідно до диференціального рівняння); Шаблон програми для реалізації геренування даних.*

2. Побудувати точковий графік залежності (1), застосовуючи Microsoft Excel, Maple, Mathcad, MathLab, Mathematica або інший програмний пакет **(2б)**.

*Нижче наведено зразок використання Microsoft Excel для виконання завдання.*

3. Побудувати ПОЛІНОМІАЛЬНУ лінію тренда залежності (1), обираючи той степінь многочлена, який «найбільш точно» наближає дану дискретну залежність до неперервної  $y = F(x)$ . Виписати функцію  $y = F(x)$ , що визначає обрану лінію тренда **(1б)**.

*Нижче наведено зразок використання Microsoft Excel для виконання завдання***.**

Корисне посилання по застосуванню Microsoft Excel: <https://www.altstu.ru/media/f/Tema5trend.pdf>

## **Таблиця варіантів до лабораторної роботи №3**

Нехай дана крайова задача

$$
y'' + p(x)y' + q(x)y = f(x)
$$
\n(5.42)

$$
\begin{cases}\n\alpha_0 y(a) + \alpha_1 y'(a) = A \\
\beta_0 y(b) + \beta_1 y'(b) = B\n\end{cases}
$$
\n(5.43)

Диференціальні рівняння звести до задач Коші методами:

Порівняти отримані результати з результатами, отриманими іншими методами (наприклад, чисельний розв'язок засобами Maple)

*Таблиця варіантів*

| Шифр<br>$\Pi{\bf 0}$<br>вертик<br>алі | $\overline{0}$           | $\mathbf{1}$                             | $\overline{2}$   | 3                | $\overline{4}$   | 5                | 6                | $\overline{7}$   | 8                                                                                                    | 9                |
|---------------------------------------|--------------------------|------------------------------------------|------------------|------------------|------------------|------------------|------------------|------------------|----------------------------------------------------------------------------------------------------|------------------|
| $k_1$                                 | $-1$                     | $\overline{2}$                           | $-3$             | $-1$             | $-2$             | $-4$             | $-3$             | $-4$             | $\overline{2}$                                                                                                    | $-2.7$           |
| k <sub>2</sub>                        | $-4.8$                   | $-3.1$                                   | 2.5              | 1.7              | $\overline{2}$   | 1.2              | $\overline{2}$   | 3.2              | 3                                                                                                    | $-1.3$           |
| Шифр                                  |                          |                                          |                  |                  |                  |                  |                  |                  |                                                                                                    |                  |
| $\Pi{\rm O}$<br>горизо<br>нталі       | $\overline{0}$           | $\mathbf{1}$                             | $\overline{2}$   | $\overline{3}$   | $\overline{4}$   | 5                | 6                | $\overline{7}$   | 8                                                                                                    | 9                |
| $\boldsymbol{A}$                      | 0.5                      | 1.3                                      | 2.4              | $-1$             | $\boldsymbol{0}$ | $\mathbf{1}$     | $\boldsymbol{0}$ | 0,8              | -4                                                                                                    | $\boldsymbol{0}$ |
| $\boldsymbol{B}$                      | 0.5                      | 0.7                                      | $\overline{0}$   | $\mathbf{1}$     | $-2$             | 0.5              | $\mathbf{0}$     | 0.3              | $-0.6$                                                                                                    | $\overline{2}$   |
| $\boldsymbol{a}$                      | $\mathbf{1}$             | $-1$                                     | $-1$             | 0.5              | $\boldsymbol{0}$ | $\overline{2}$   | $-1$             | $-0.5$           | $-1$                                                                                                    | $\boldsymbol{0}$ |
| $\boldsymbol{b}$                      | $\overline{2}$           | $\boldsymbol{0}$                         | 1.4              | 1.5              | $\overline{1}$   | 3                | $\boldsymbol{0}$ | 1.5              | $\mathbf{1}$                                                                                                    | $\mathbf{1}$     |
| $\alpha_1$                            | $\overline{2}$           | $\mathbf{0}$                             | $\boldsymbol{0}$ | $-3$             | $\overline{2}$   | $\boldsymbol{0}$ | $\boldsymbol{0}$ | $-1$             | $\boldsymbol{0}$                                                                                                    | $\boldsymbol{0}$ |
| $\alpha_0$                            | $\mathbf{0}$             | $\overline{2}$                           | $-1$             | $\boldsymbol{0}$ | $\boldsymbol{0}$ | 5                | $-4$             | $\boldsymbol{0}$ | $\mathbf{1}$                                                                                                    | $-1$             |
| $\beta_0$                             | $-1$                     | $\mathbf{0}$                             | $\boldsymbol{0}$ | 3                | $-2$             | $\boldsymbol{0}$ | $\boldsymbol{0}$ | $-1$             | $\boldsymbol{0}$                                                                                                    | $\boldsymbol{0}$ |
| $\beta_1$                             | $\boldsymbol{0}$         | $-1$                                     | $\overline{2}$   | $\boldsymbol{0}$ | $\boldsymbol{0}$ | $-5$             | $\overline{4}$   | $\boldsymbol{0}$ | $\mathbf 1$                                                                                                    | $-1$             |
| $\boldsymbol{h}$                      | 0.1                      | 0.1                                      | 0.25             | 0.1              | 0.1              | 0.1              | 0.1              | 0.2              | 0.2                                                                                                    | 0.1              |
| p(x)                                  | $k_1x$                   | $k_1$<br>$x+k_2$                         | $k_1x + k_2$     | $k_2x$           | $k_2x^2 - k_1$   | $k_1 - x$        | $k_2 + x^2$      | $k_1x^3$         | $k_2x^3 - k_1$                                                                                                    | $x^2k_1^2$       |
| q(x)                                  | $\frac{k_1x}{x^2+k_2^2}$ | $k_2x$                                   | $k_1x^2$         | $k_2x^3 + k_1$   | $k_2 - x$        | $k_2 + x^3$      | $k_2x$           | $k_2x - k_1$     | $k_1x + k_2$                                                                                                    | $k_2$<br>$x+1$   |
| f(x)                                  |                          | $\frac{1}{\sqrt{x^2+k_1^2}}$ $k_2 + x^3$ |                  |                  |                  |                  |                  |                  | $\begin{array}{ c c c c c c c c } \hline k_2 & x & x & x \\ \hline x^2 - k_1 & x & x \\ \hline \end{array} \quad \begin{array}{ c c c c c c c c } \hline 1 & 1 & 1 \\ \hline k_1x - k_2 & x^2 + k_2 & k_1x^2 + k_1k_1 & k_1x^2 + k_1k_2 & k_1x^2 + k_1k_1 & k_1x^2 + k_1k_1 & k_1x^2 + k_1k_1 & k_1x^2 + k_1k_1 & k_1x^2 + k_1k_1 & k_1x^2$ |                  |

h - крок розбиття відрізка [a,b] в методі кінцевих різниць (див. індивідуальне завдання)

## **Шаблон програми в Maple.**

**>**   $\rightarrow$  with (linalg) :  $\Rightarrow a0 := 0; a1 := 2; b0 := -1; b1 := 0; A := 0.5; B := 1.5;$  $\geq a := 1$ ;  $b := 2$ ;  $> h := 0.1$  $\triangleright$  *n*  $:=$  10; *h*  $:=$   $\frac{(b-a)}{n}$ > **for**  $k$  **from** 0 **to**  $n$  **do**  $xx[k] := a + k \cdot h$  : **od**: >  $p := \frac{2 \cdot x}{x^2 + (-3.1)^2}; q := \frac{2 \cdot x}{x^2 + (-3.1)^2}; f := (x^2)$  $+\frac{1}{10}\right)^{\frac{1}{2}}$ 

for *k* from 1 to 
$$
n - 1
$$
 do  
\n
$$
pk := subs(x = xx[k], p) :
$$
\n
$$
qk := subs(x = xx[k], q) :
$$
\n
$$
fk := subs(x = xx[k], f) :
$$
\n
$$
ur[k] := \frac{(y[k+1] + y[k-1] - 2y[k])}{h^2} + pk
$$
\n
$$
\cdot \left( \frac{y[k+1] - y[k-1]}{2 \cdot h} \right) + qk \cdot y[k] - fk :
$$

od:

**>** 

> 
$$
ur[0] := a0 \cdot y[0] + \frac{al}{2 \cdot h} (4 \cdot y[1] - y[2] - 3 y[0]) = A;
$$

> 
$$
ur[n] := b0 \cdot y[n] + \frac{b1}{2 \cdot h} \cdot (3 \cdot y[n] - 4y[n-1] + y[n-2]) = B;
$$

- $\geq$  eq := {seq(ur[ii], ii = 1.10)};  $var := \{ \text{seq}(y[i], ii = 1..10) \};$  $solve(eq, var);$
- $\geq$  assign(%);
- $\triangleright$  data  $:=$  [ seq([xx[i], y[i]], i=0..10)];

## **Застосування MS Excel для побудови поліноміальної лінії тренда** відповідно до таблиці

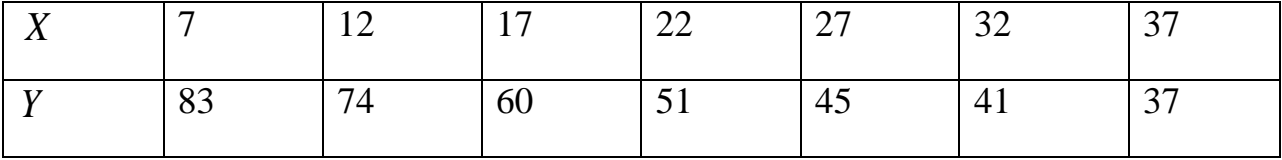

**Розв'язання.** Дані, що підлягають апроксимації, розміщено в таблиці MS Excel в комірках С2:D8 (рис. 1.3). Для побудови точкового графіка потрібно у вкладці меню MS Excel в блоці «*Диаграма*» обрати «*Точечная*». Далі можна обрати вигляд графіка такий, як позначено на рис. 1.2. Результуючим буде, наприклад, графік, зображений на рис. 1.3, який відповідає даним, розміщеним в комірках С2:D8.

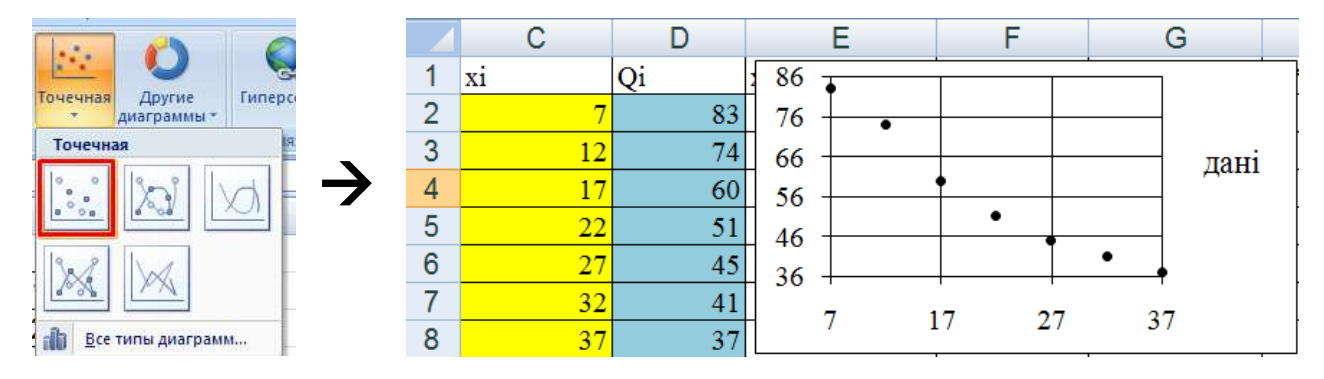

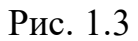

Щоб **додати до діаграми лінію тренда**, клацніть правою кнопкою миші на будь-яку точку графіка і у спадному меню оберіть «*Добавить линию тренда*» (див. рис. 1.4 (а)). Після цього у вікні форматування лінії тренда оберіть параметри лінії тренда і поставте прапорці на «*Показывать уравнение на диаграмме*» і «*Поместить на диаграму величину достоверности аппроксимации (R^2)*» (див. рис.1.4 (б)). На рис. 1.4 (в) наведено результат побудови.

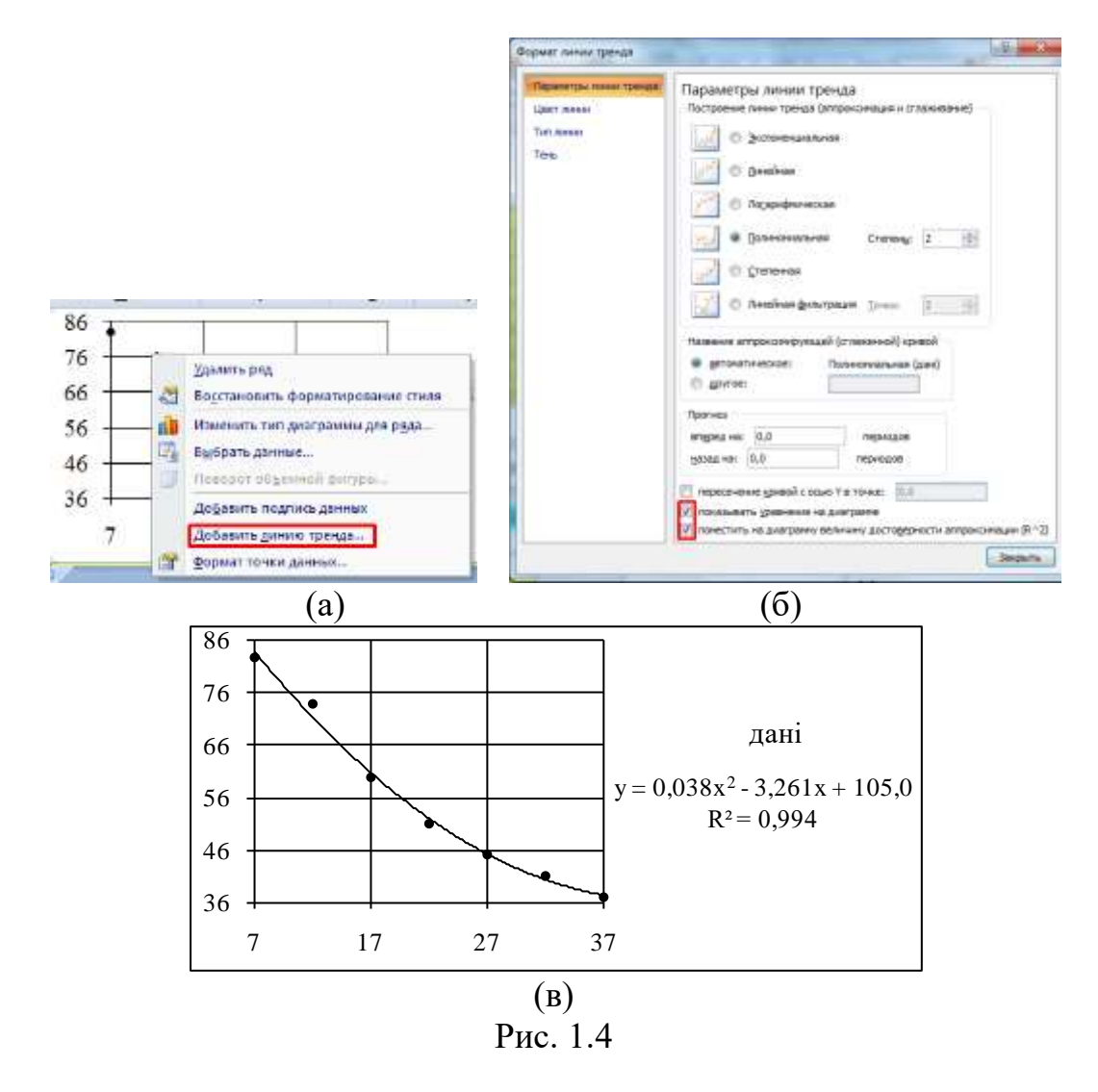

Змінюючи параметри лінії тренда, можна обрати ту, що має найближче до одиниці значення достовірності апроксимації. У даному випадку вхідних даних такі значення рівні для поліноміальної лінії тренда степеня 2 і 3, а для 4 – дорівнює майже 1. Однак для такої кількості даних степінь 4 невиправданий для апроксимації. Отже, для даного прикладу обираємо степінь 2.

# **Теоретичні питання для підготовки до лабораторної роботи №3:**

- Алгоритм розв'язання звичайного диференціального рівняння другого порядку методом кінцевих різниць.
- Генерування двовимірних чисельних даних як результат чисельного експерименту.
- Первинна обробка двовимірних чисельних даних. Побудова ліній тренда програмними засобами.
- Вибір типу оптимальної функції для апроксимації чисельних даних.